## Informática

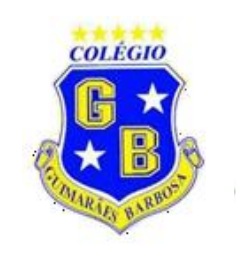

## 2<sup>°</sup>Ano Ensino Fundamental

6

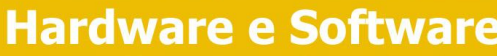

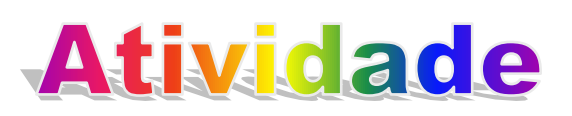

1) O que é um HARDWARE? Dê 03 exemplos:

2) O que é um SOFTWARE? Dê 02 exemplos:

3) Escreva (S) para SOFTWARE e (H) para HARDWARE:

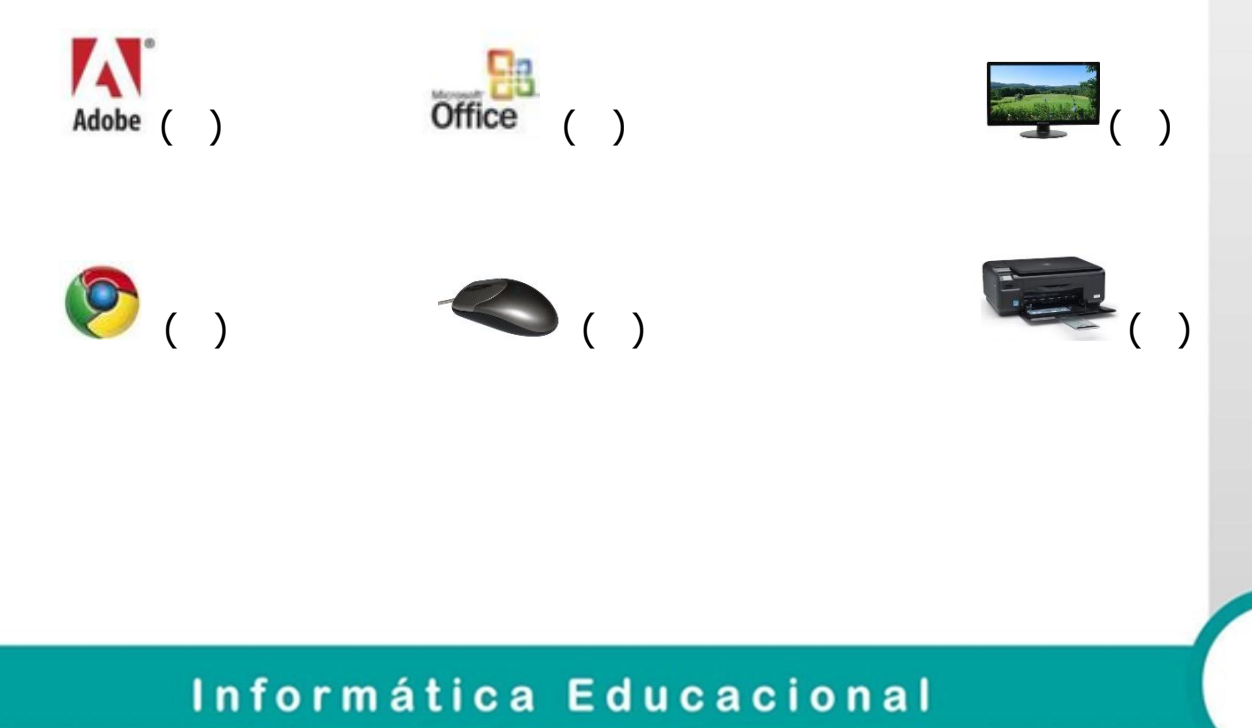